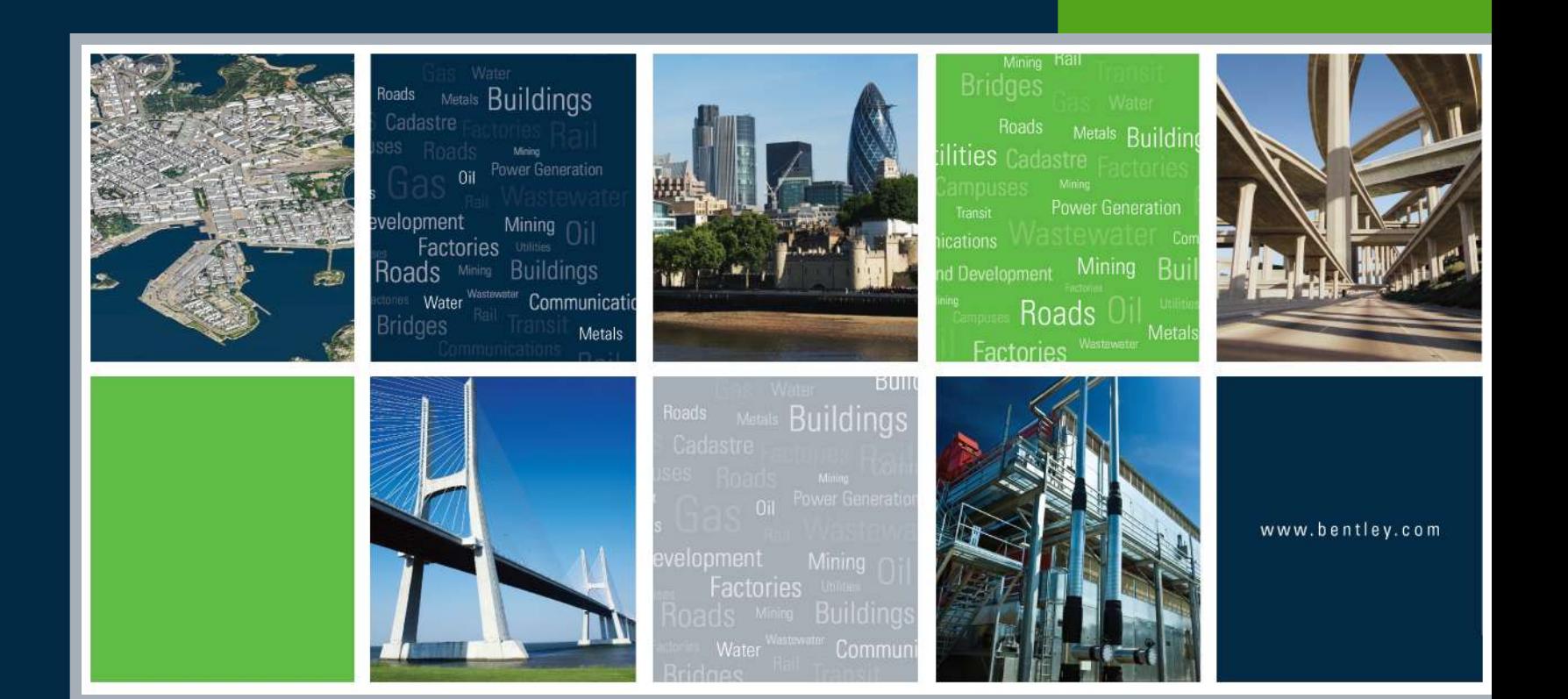

### "Fra MicroStation till Google Earth Samarbejdspartnere"

Gijsbert Noordam, Bentley Vejle, 11 November 2007

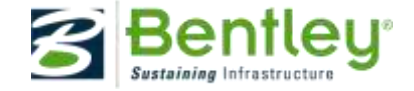

## **Google and Google Earth**

- Does this company need any introduction?
- Who has not heard of, seen or used its Google Earth or Google Maps products?

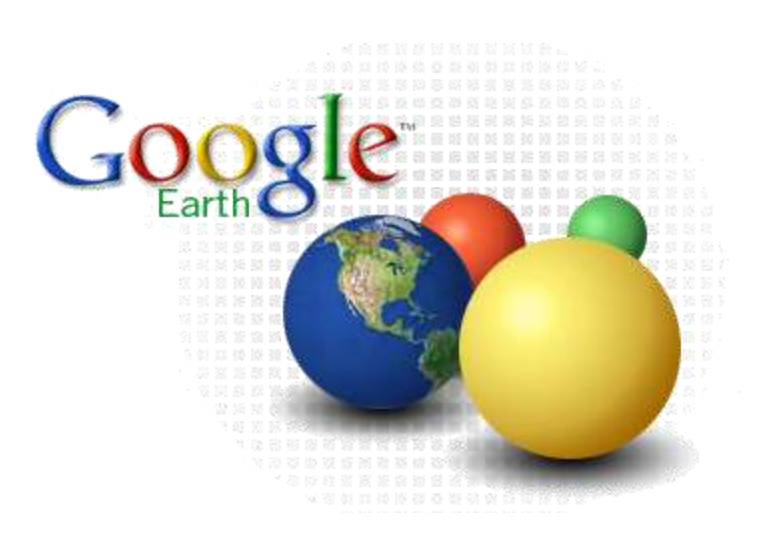

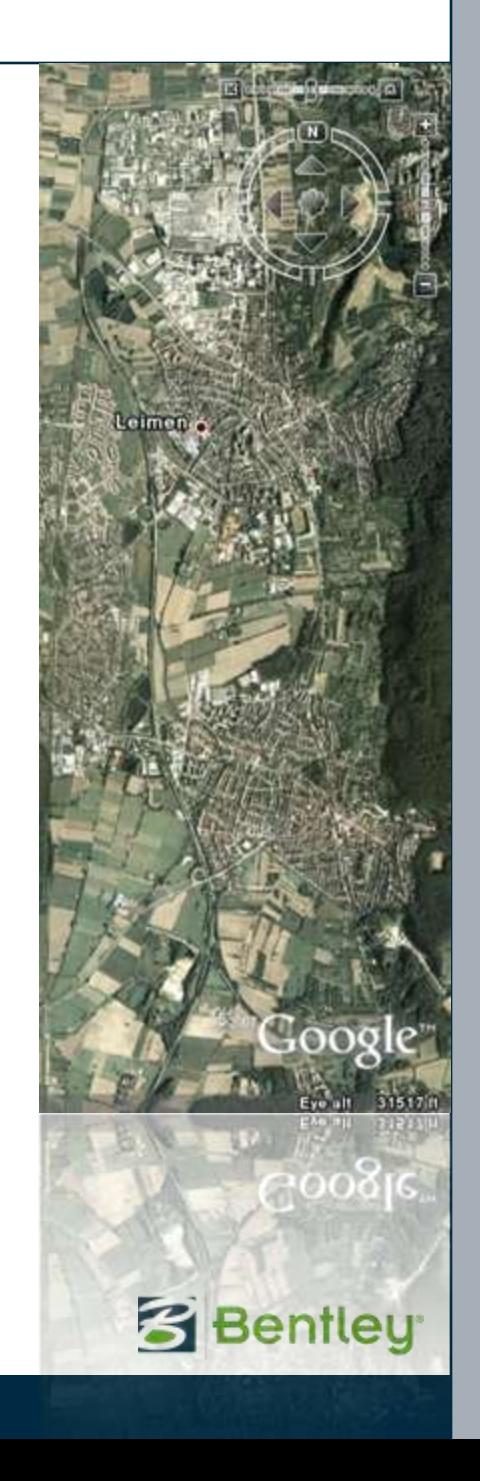

## **Bentley's Google integration**

- Bentley is keen on Google integration
- First tools early 2006
- Today"s focus on:
	- MicroStation KML export
	- GWP Google integration (using WMS)
- Other integration options
	- SKP referencing and editing
	- 3D Warehouse integration
- Future developments

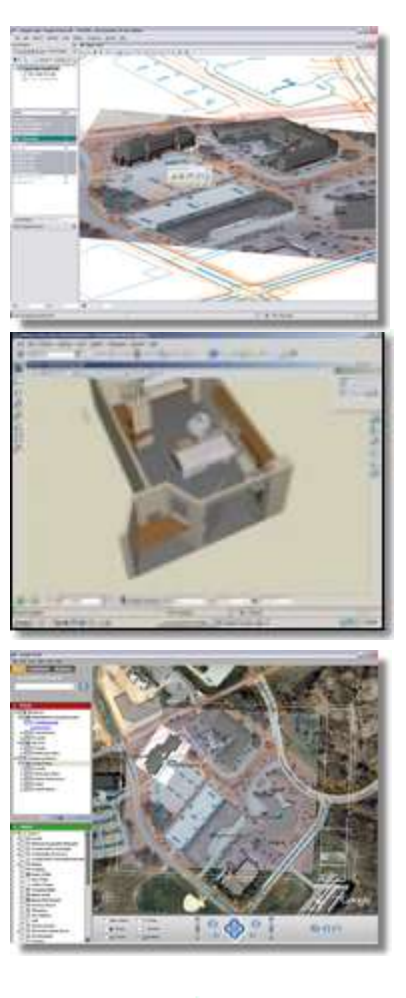

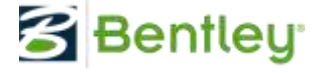

# **MicroStation KML export**

### Using the **V8***i* Geographic tools in MicroStation

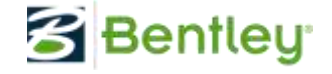

## **From a desktop perspective…**

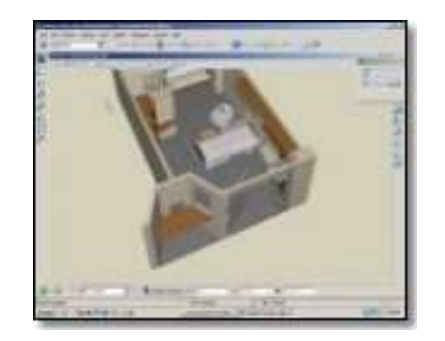

### **MicroStation**

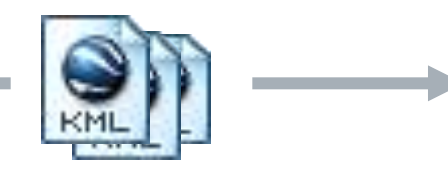

**KML/KMZ files**

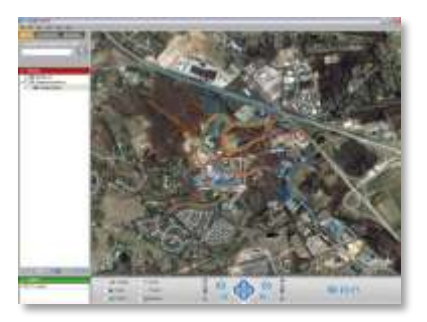

#### **Google Earth**

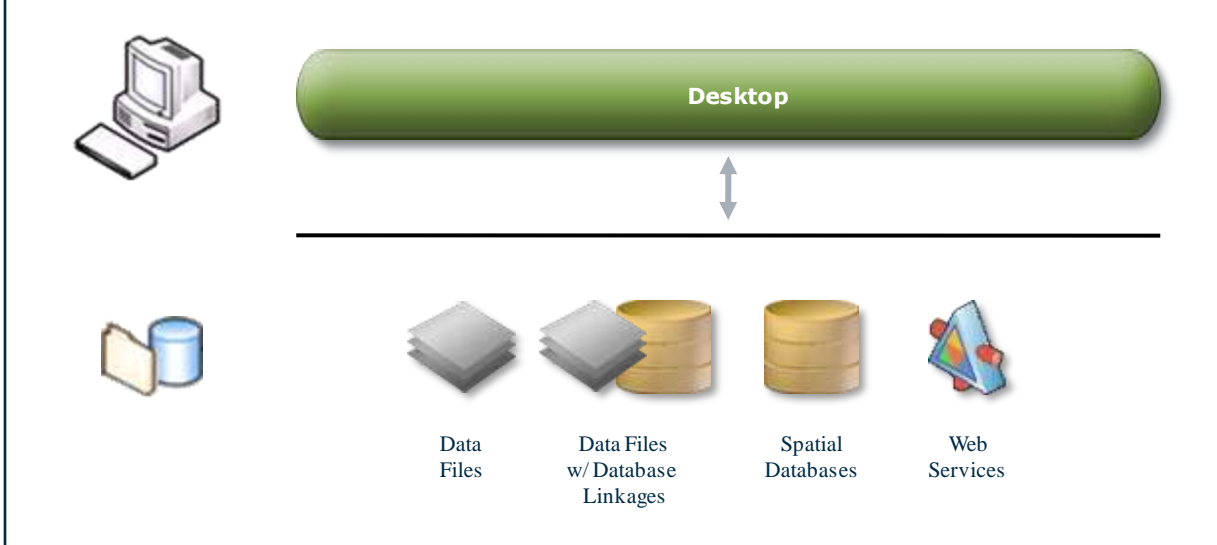

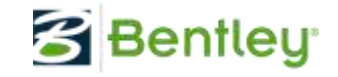

# **From a server perspective…**

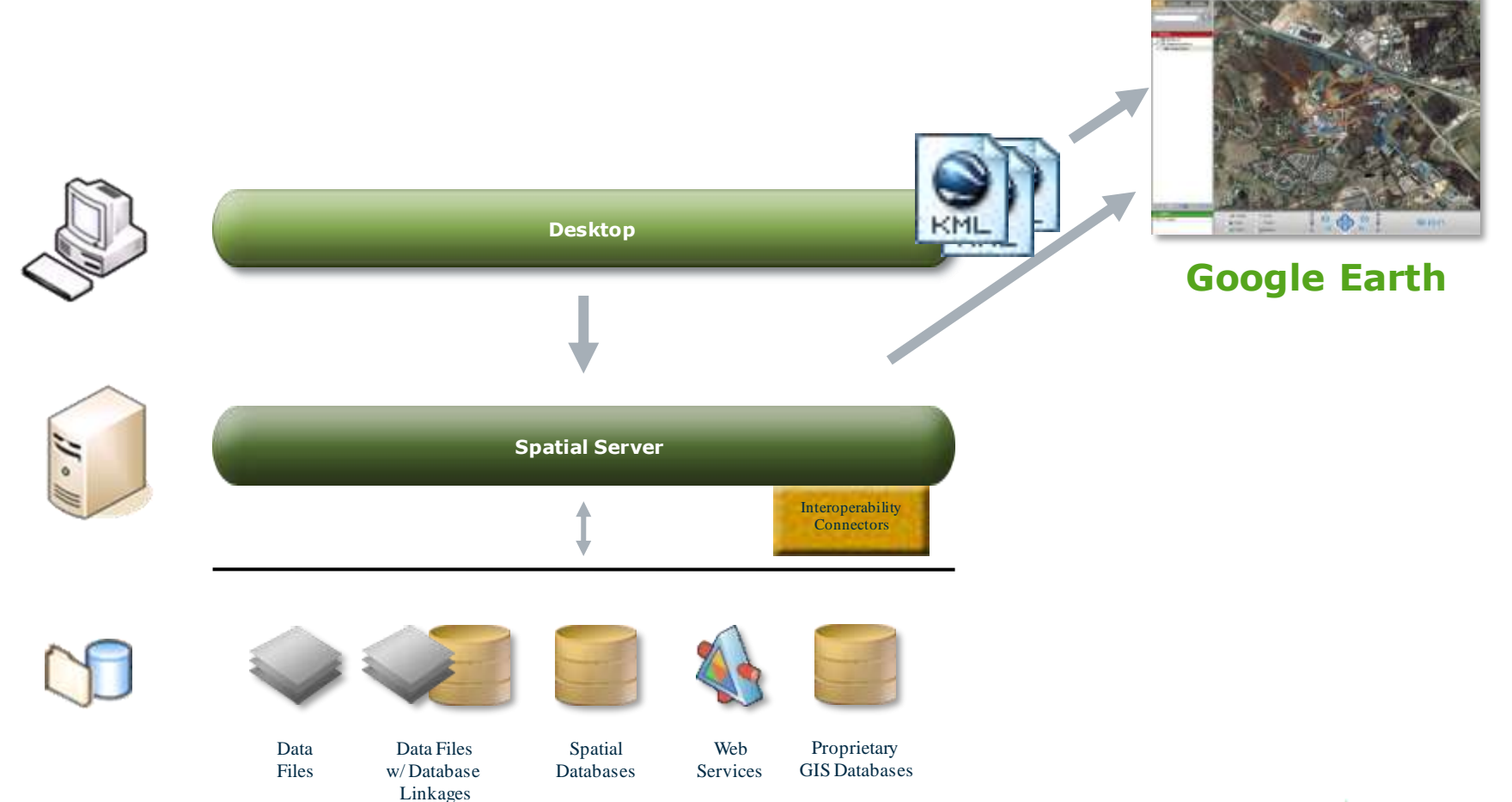

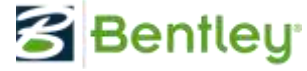

# **KML/KMZ export**

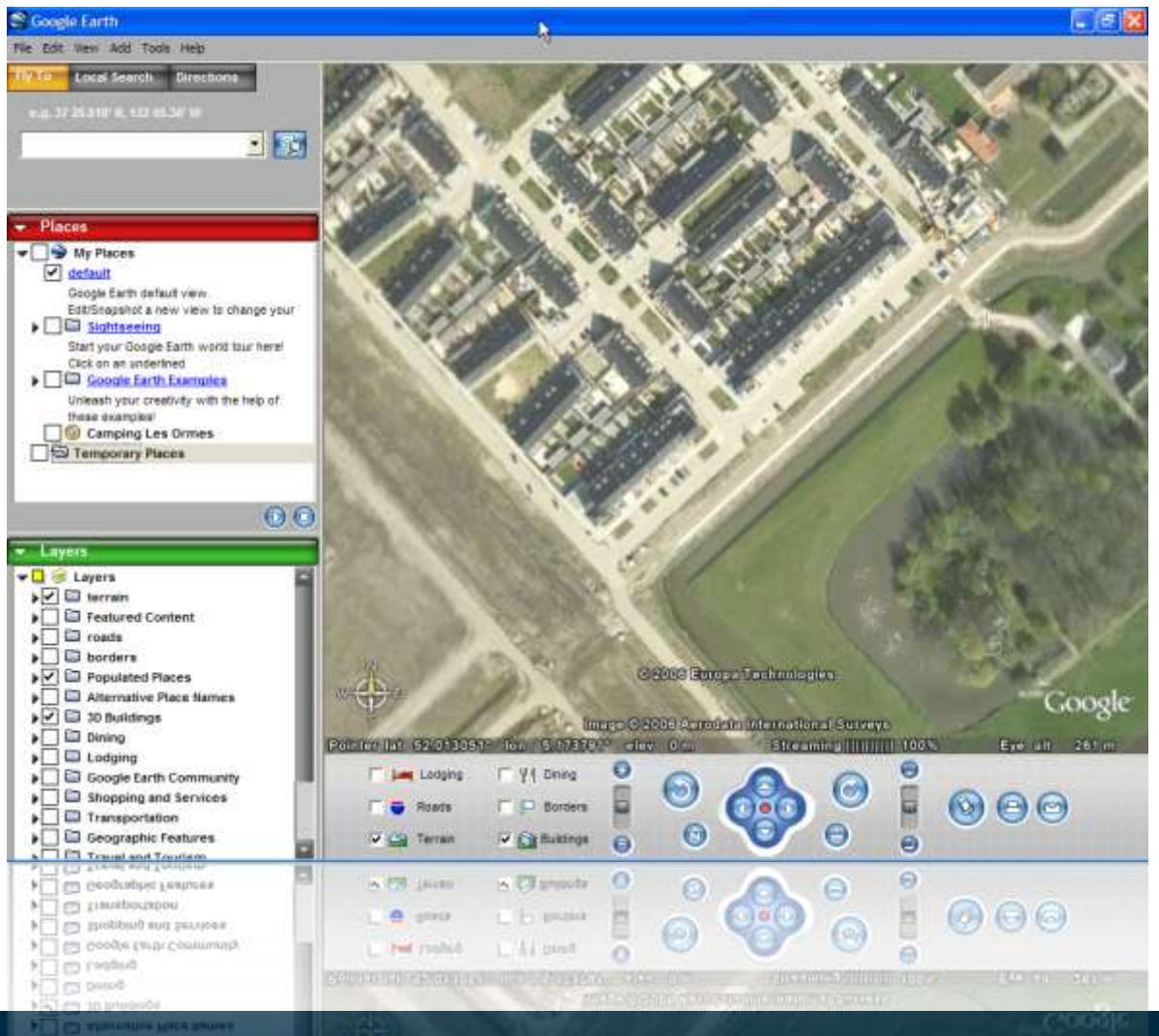

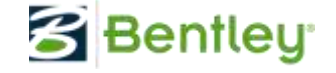

**NS COMMITTEE MARK** 

## **Google Earth – MicroStation**

- 2D and 3D data creation in MicroStation
	- High fidelity, accuracy, up-to-date
	- Rich data syntax, transparency, display order
- Export to KML/KMZ file
	- Available to a wider audience
- Including Geo-referencing and angle
	- Interactive referencing
	- Co-ordinate system based referencing
- 'Static' publishing model

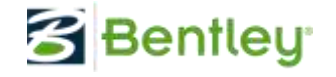

# **Web publishing integration**

Using Geo Web Publisher

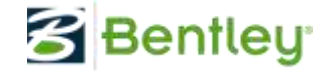

## **From a web publishing perspective**

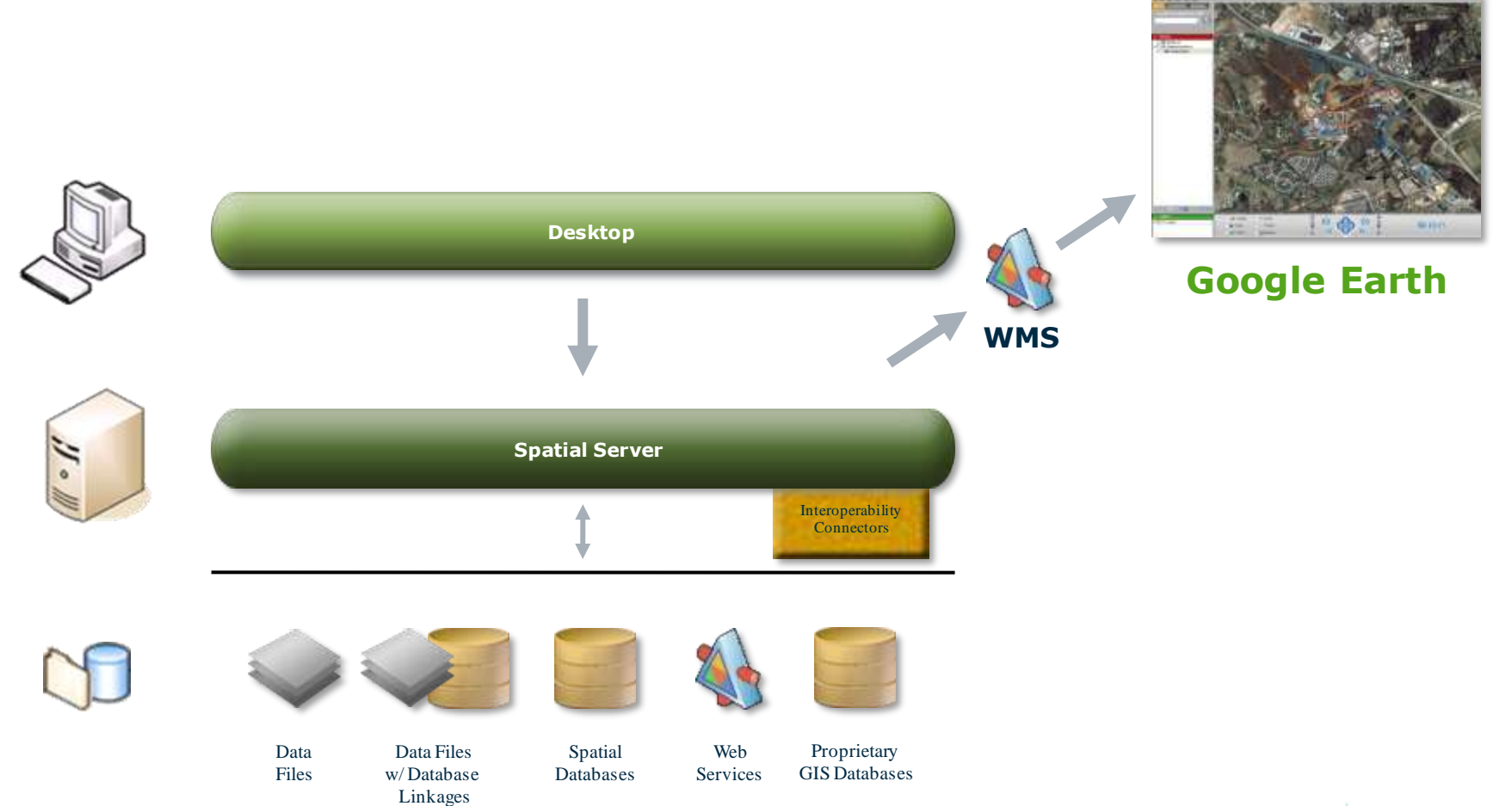

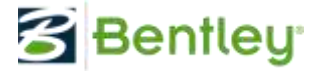

## **Publishing into Google Earth**

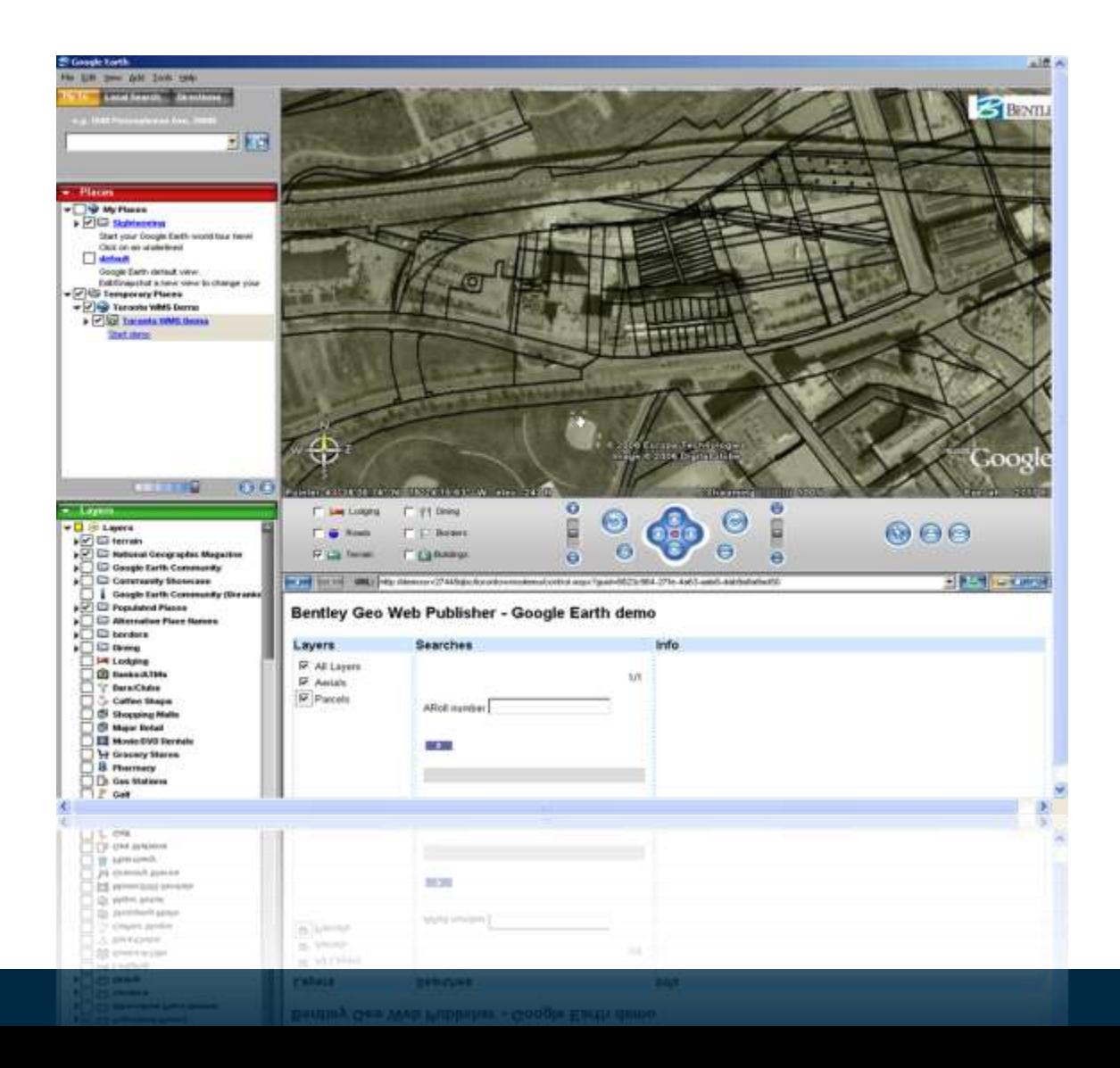

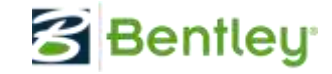

## **Google Earth as a publishing client**

- Google Earth configured as a Bentley Geospatial Web Publishing client
- GWP "streams" data into Google Earth
	- Dynamic layer publishing
	- WMS server based
	- Two-way interaction
- "Dynamic" publishing model

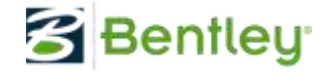

# **Other integration options**

Exploring Sketchup integration, 3D Warehouse

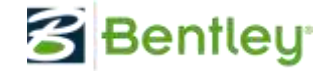

## **Google SketchUp integration**

- SketchUp is Google's design tool
	- Simple yet powerful 3D design tool
	- Creates SKP files
	- MicroStation can reference/edit SKP files
- 3DWarehouse is a Google facility
	- To search, share and store 3D Models
	- In SKP and KML format
	- MicroStation can interact with the Google 3D Warehouse

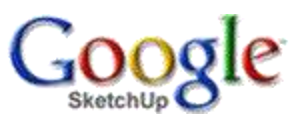

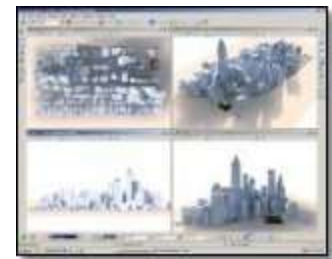

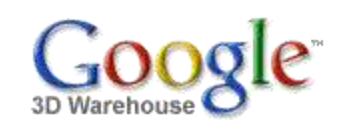

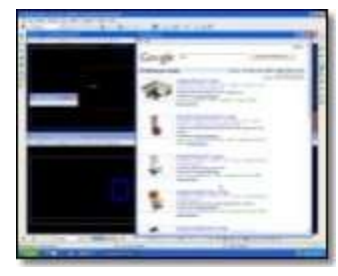

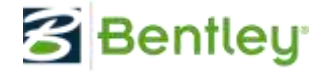

# **Further developments**

2D Mesh ups and beyond

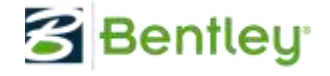

## **Where will Bentley go from here?**

- MicroStation V8i has geo-coordination
	- Platform becomes geospatial
	- Will provide accurate Google integration for all
- Integration with Google Maps
	- Create Mash ups
	- Use GWP or GWS as the Bentley data server

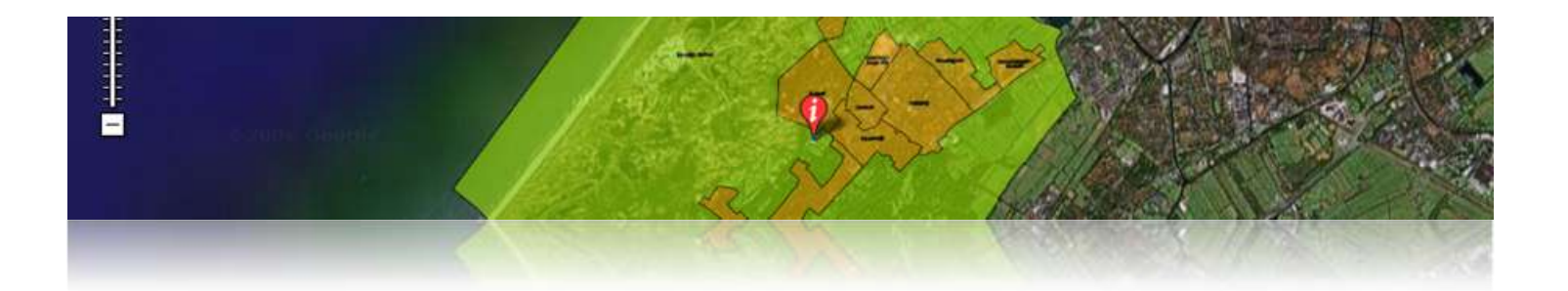

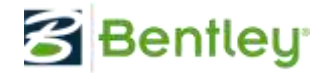

## **Shall we give it a try?**

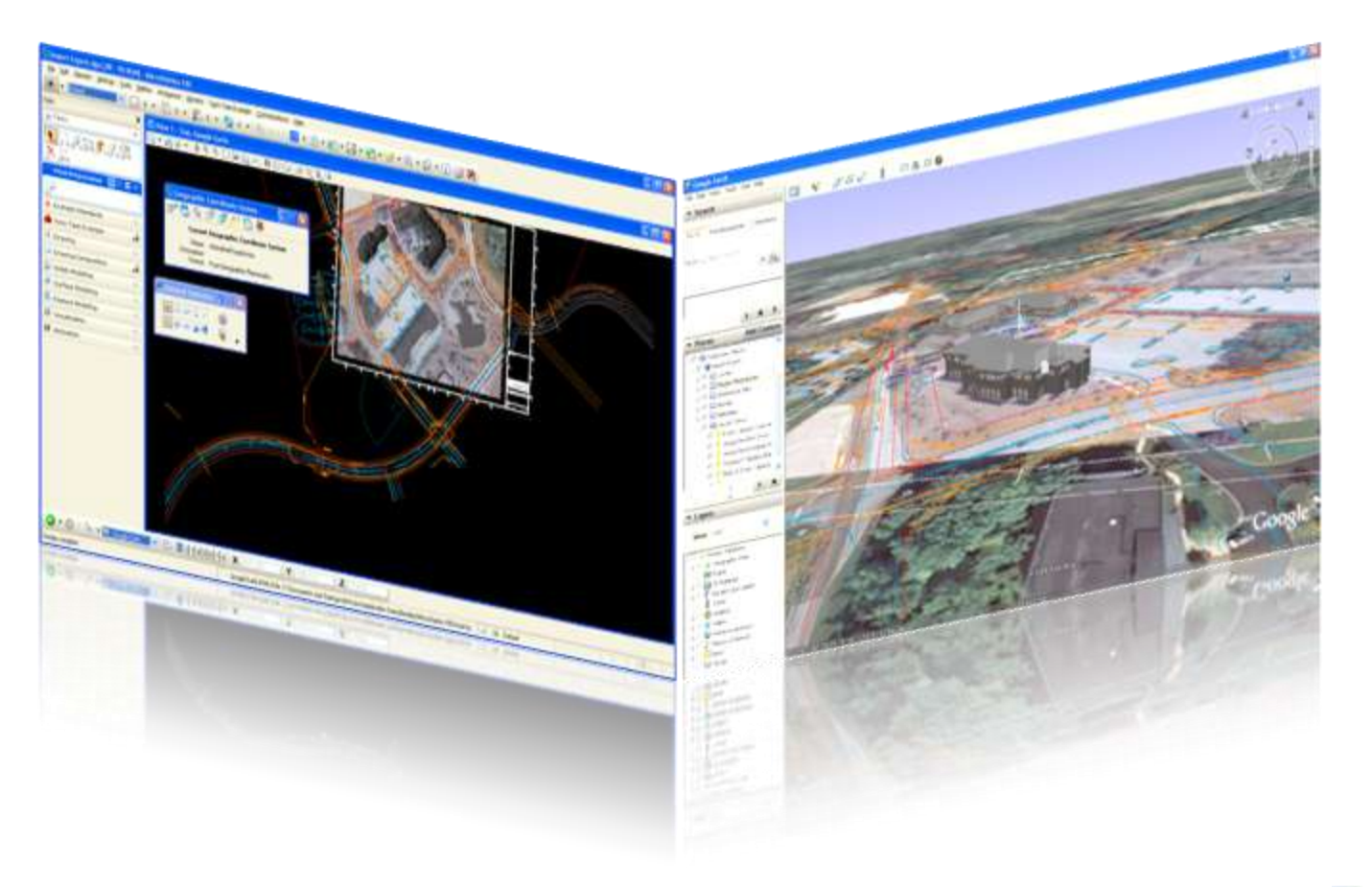

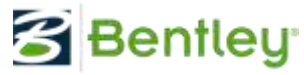

# **Questions?**

**question** afhøre (fx witnesses), afhøre (fx witnesses), betvivle (fx witnesses), diskussion (fx witnesses), drage i tvivl (fx I do not question his motives), emne (fx I do not question his motives), pinligt forhør (glds), sag (glds), spørge (vb), spørge (vb), spørgsmål (sb), spørgsmål (sb), tortur (sb), tvivl (fx there is some question about his qualifications), tvivl (fx there is some question about his qualifications), udspørge (fx there is some question about his qualifications), undersøge (fx there is some question about his qualifications)

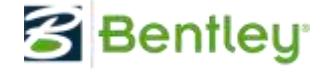